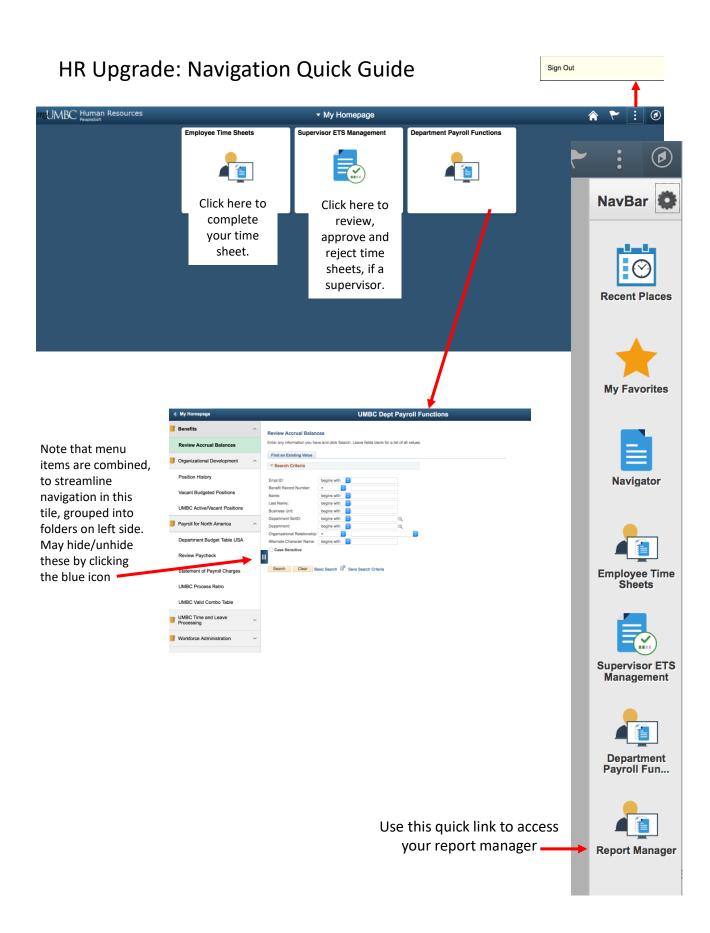

The NavBar may be used to show menu items such as Recent Places, Favorites, Report Manager and tiles shown on your homepage.

Use the Navigator to select menu items not found in your Recent Places, My Favorites or Tiles. All of these may be found on the NavBar as shown here:

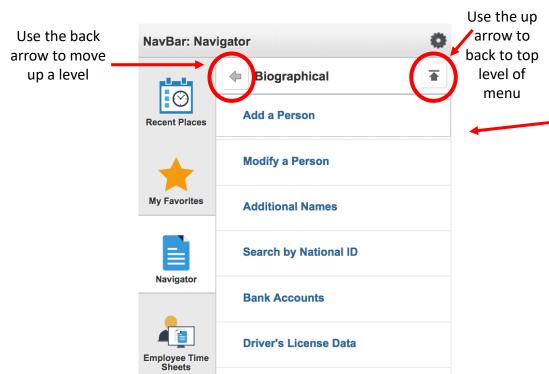

To view a tutorial video, go to the 'Quick Links' section of the HR webpage (*hr.umbc.edu*) and click on the link for 'PeopleSoft HR Upgrade Video' or navigate to:

https://hr.umbc.edu/files/2018/12/HR\_Upgrade\_Training.mp4

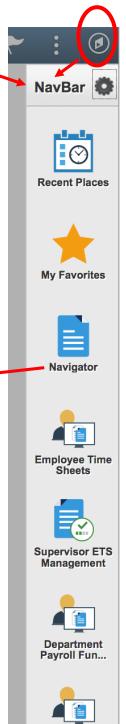

Report Manager